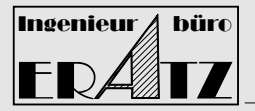

#### **Was ist VeraMASS**

VM richtet sich an die Gesenkschmiede Industrie und dient dazu Massenverteilungsdiagramme und Stadienpläne für Gesenkschmiedeprozesse zu entwickeln. Ziel dabei ist es mit einer an das Endprodukt angepasster Massenverteilung einen Material und Energie einzusparen, zum anderen einen prozesssicheren Stadienplan auszulegen , welche die Werkzeugkosten minimiert.

Dabei ist das gewählte Schmiedeverfahren unabhängig von der Entwicklung der

Werkzeugstadien.

VM eignet sich für die Zielverfahren:

- **Reckwalzen**
- Querwalzen
- **Formwalzen**
- **Stauchen**

### **Konstruktionsablauf**

VM importiert die 3D Geometruie des Schmiedeteils oder des Gesenks. Daraus wird ein Massenverteilungsdiagramm abgeleitet. Mit diesem Diagramm wird zunächst das Fertigprodukt entworfen. VM hilft dabei notwendige Materialzuschläge zu definieren, die sich aus den Fertigungsverfahren ergeben. Zahlreiche Funktionen helfen zu erkennen in welchen Bereichen Materialeinsparungen möglich sind.

In vielen Fällen ist die Form des Fertigprodukts zu komplex und kann nicht in einem Arbeitsschritt hergestellt werden. Zwischen Ausgangsmaterial und Fertigprodukt werden Zwischenstufen benötigt, welche die physikalischen Gesetze des Schmiedeprozesses abbilden, aber zu jedem Zeitpunkt die Volumenkonstanz berücksichtigen müssen. Diese zentralen Anforderungen werden von VM automatisch erfüllt.

Am Ende des Konstruktionsprozesses liegt der Stadienplan als 3D-Geometrie und auch als 2D-Zeichnung vor. Diese Daten exportiert VM über Standartschnittstellen mit den Formaten:

STEP, IGES, STL, VDAFS und EDX.

Damit lassen sich die Daten in das eigene CAD-System übernehmen oder für eine FEM-Simulation nutzen.

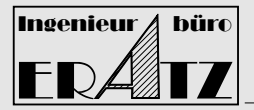

Durch weniger Fenster, Ansichten und Dialoge wurde die Projektbearbeitung einfacher und intuitiver. Sie folgt dabei Standards der CAD-Technik. Die 3 Hauptfenster haben folgende Funktionen:

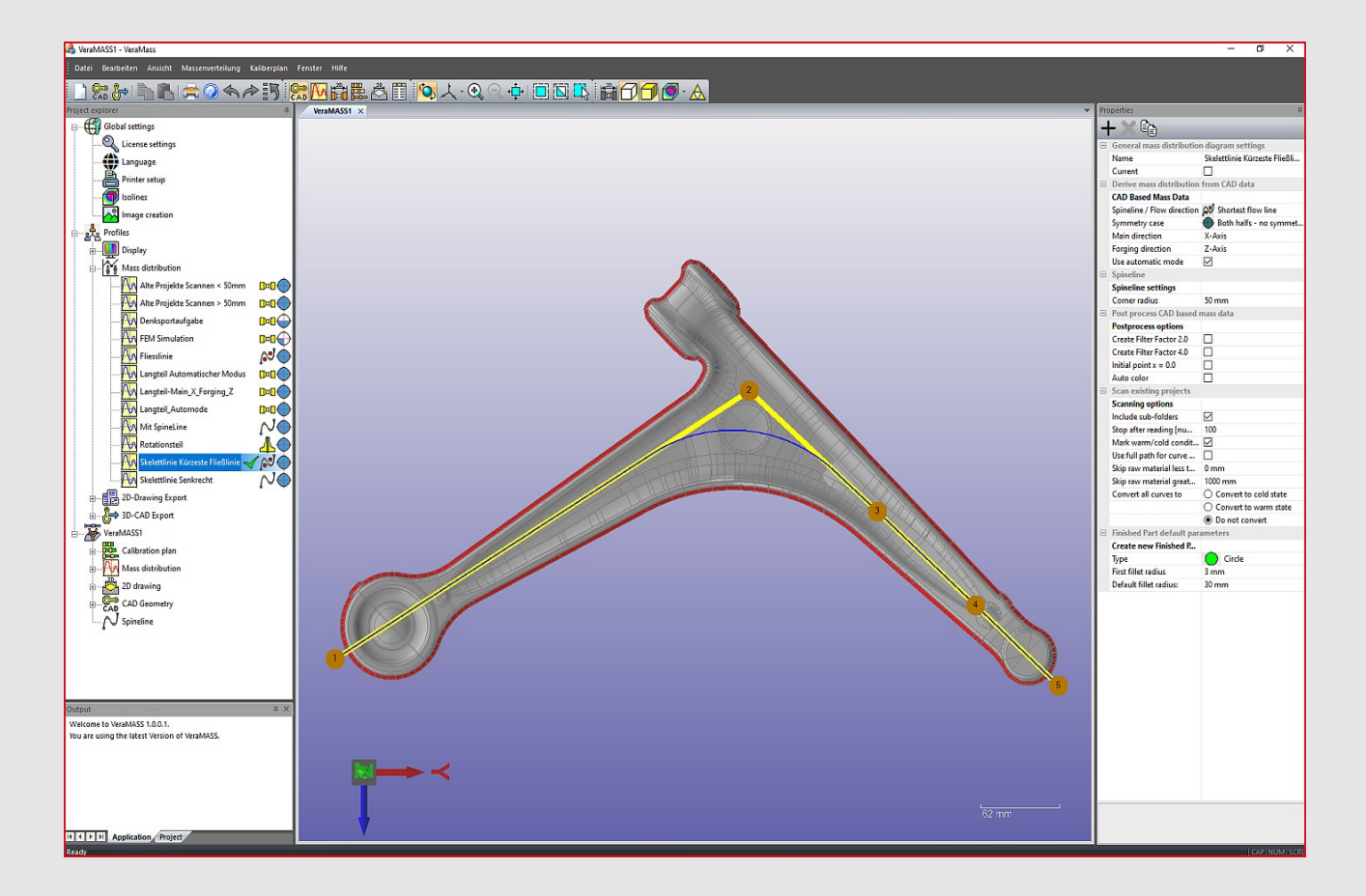

Auf der linken Seite befindet sich die Projektnavigation. Im Projektbaum wird ausgewählt, welcher Teil des Projekts bearbeitet wird. (1)

Typische Projekt-Knoten sind, Programmeinstellungen, Ausgangsmaterial, Segmentabmessungen, Fertigprodukt, 3D-CAD Export. Wird ein Projektknoten aufgeklappt öffnet sich der zugehörige Parameterbereich (3).

Das Hauptfenster (2) zeigt den Stadienplan, die Massenverteilung oder die Import Geometrie. Zusätzlich stehen diverse Darstellungsarten zur Verfügung (Wireframe, Schattiert und Triangulierung)

In Fenster (3) werden die Technologieparameter zum Arbeitsschritt eingegeben. Nach jeder Änderung eines Parameters wird der gesamte Stadienplan sofort aktualisiert, die 3D-Geometrie neu berechnet und alle grafischen Ansichten gezeichnet.

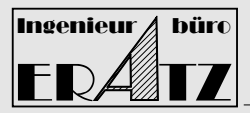

## **Massenverteilungsdiagramme**

Für die Ableitung von Massenverteilungsdiagrammen stehen 4 Strategien (Schema) bereit.

Ausgangsgeometrie einer Pleuelstange als Doppelstück

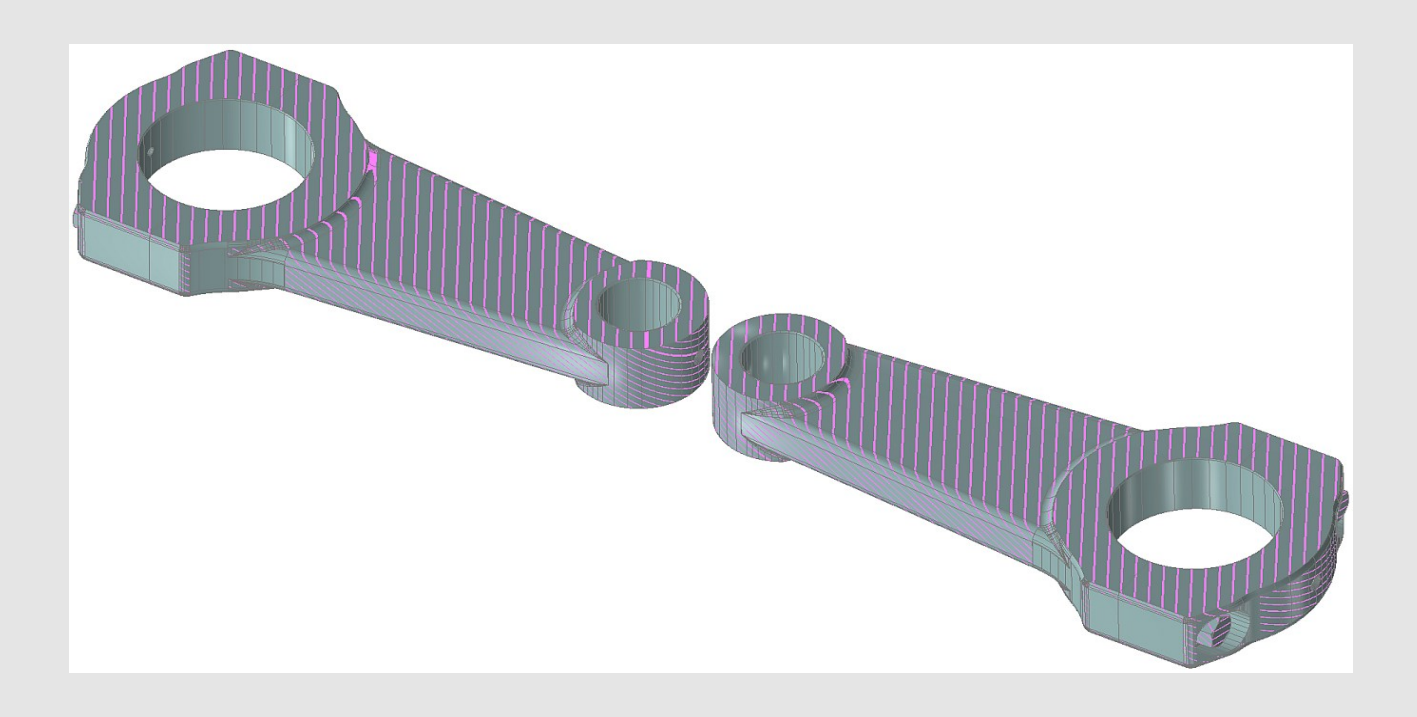

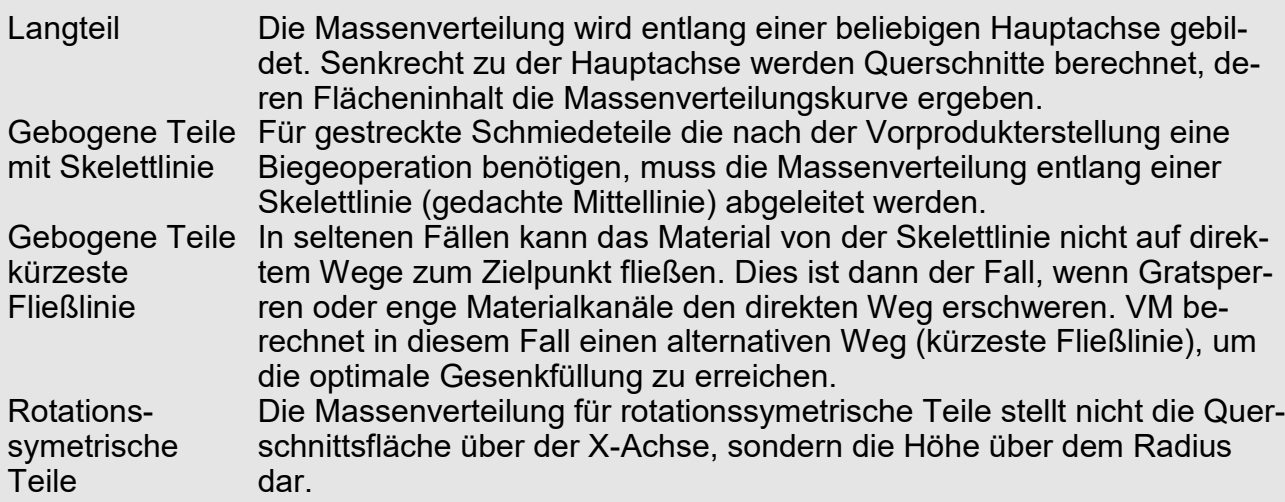

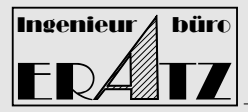

## **VeraMASS**

Massenverteilung Ausgangsgeometrie Massenverteilung Zuschlag Gradanteil rot

Zuschlag Fertigteil blau

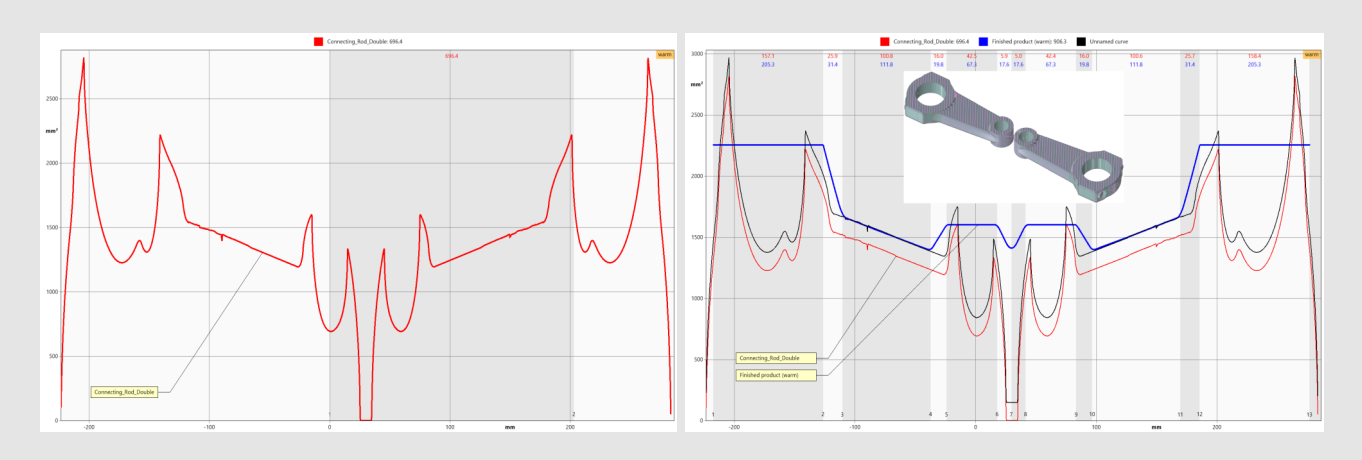

### **Ausgabe der Konstruktionsergebnisse**

Ausgabe, Zeichnung

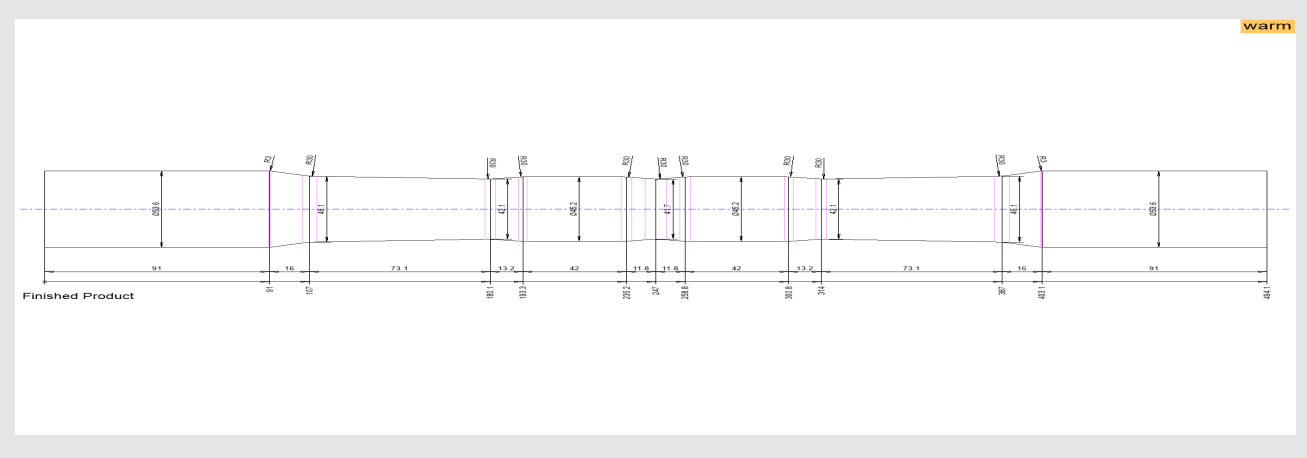

Massenverteilungs-CSV Tabellenformat. Dieses dient der Weiterverarbeitung mit den nordiagramme malen Tabellenkalkulation. Archivierung alter Projekte und durchsuchen nach ähnlichen Massenverteilungskurven zur Darstellung in einem gemeinsamen Diagramm. Tabellarischer Sta- Der Stadienplan liegt auch als Tabelle mit den wichtigsten Angaben dienplan zum Projekt vor. Z.B. Länge u. Gewicht des Ausgangsmaterials, Umformgrad der einzelnen Querschnitte, Indikator von Schmiedefehlern. Export der Tabelle als PDF-Dokument. Ausgangsmaterial Der Stadienplan liegt als 3D-Geometrie vor. Zwischenformen **Fertigprodukt** Die Übernahme in andere CAD-Systeme geschieht über eine Schnittstelle im Format STEP, IGES, VDAFS , EDX (Euklid native). Um eine FEM-Simulation vorzubereiten, können die Geometrien als vollständiges, viertel oder halbes Teil in einer STL Datei exportiert werden. 2D-Zeichnungen VM erstellt automatisch 2D-Zeichnungen mit Bemaßung von: • Fertigprodukt kalt/warm • Zwischenformen kalt/warm Stadienplan kalt/warm Der Export geschieht über PDF oder IGES.

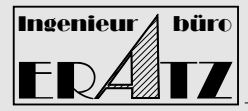

l.

# **VeraMASS**